*This version encloses memory addresses in brackets when it means `the contents* of, *which* reinforces the vital distinction between the *address* of *a byte and what it contains.*

The Assembly language program we have *given is logically complete, but we* shall *execute it as a subroutine,* so *it needs the equivalent of the* RETURN *command (to refer the program back* from the subroutine) to complete it. The opcodes are RTS **in** 6502, and RET in Z80.

If we are to use this subroutine, we must first translate it into machine code, then store the code somewhere in memory, and cause the microprocessor to execute it. We can use the Monitor program **(on page** 118) for the latter two tasks; •hut before that we must first do the *translation and decide where the code is to go.* This is an unfamiliar decision to BASIC programmers, who never have to think where a *BASIC program will be stored — they just type it and* RUN *it. The storage decisions are made for the programmer* by *the system designers, and* implemented by the operating system.

A *machine code program can be stored and* executed anywhere in memory, but some places are better than others. The safe places differ from machine to machine, hence the different versions of the program that follow:

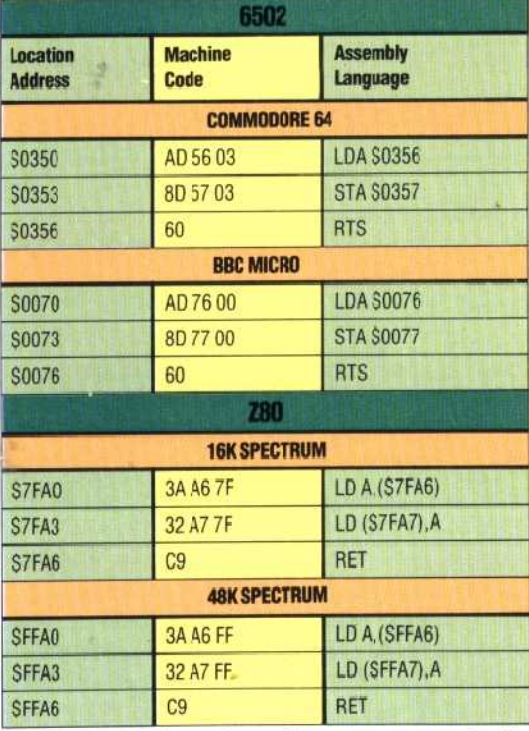

Notice that each version of the program copies its own last byte into the byte that comes after it. The *Spectrum* 48K *program, for example, copies the contents of* \$FFA6 *into \$FFA7, Notice also that addresses appear in hi*-lo *form in Assembly* language (for our benefit), but lo-hi form in the *machine code translation. A special note should be made that in Z80 the mnemonic is LD in both* the first and second instructions, but that the *opcodes differ:* 3A *for the data transfer to the* accumulator, and 32 for the transfer from the accumulator.

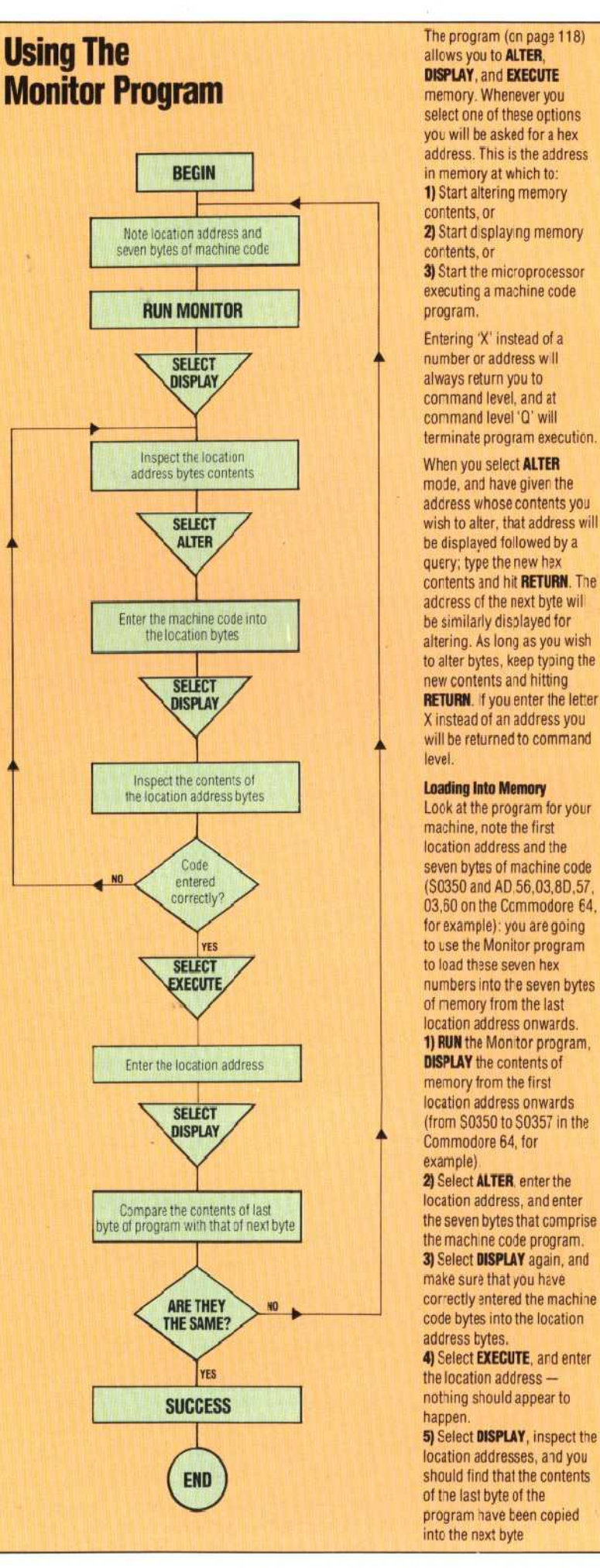

## The program (cn page 118)<br>allows you to **ALTER**, memory. Whenever you

select one of these options you will be asked for a hex address. This is the address 1) Start altering memory contents, or 3) Start the microprocessor

executing a machine code

Entering 'X' instead of a always return you to command level, and at command level '0' will terminate program execution.

address whose contents you query; type the new hex contents and hit **RETURN.** Tie adcress cf the next byte wit altering. As long as you wish to alter bytes, keep typing the X instead of an address you will be returned to command level.

machine, note the first location address and the for example): you are going numbers into the seven bytes of nemory from the last location address onwards. 1) **RUN** the Mon tor program. memory from the first location address onwards example)

2) Select **ALTER**, enter the location address, and enter the machine code program. 3) Select **DISPLAY** again, and make sure that you have code bytes into the location address tytes.

4) Select **EXECUTE.** and enter happen.

5) Select DISPLAY, inspect the location addresses, and you should find that the contents of tie Iasi byte of the program have been copied into the next byte